## **BX** PanasonicPLC()

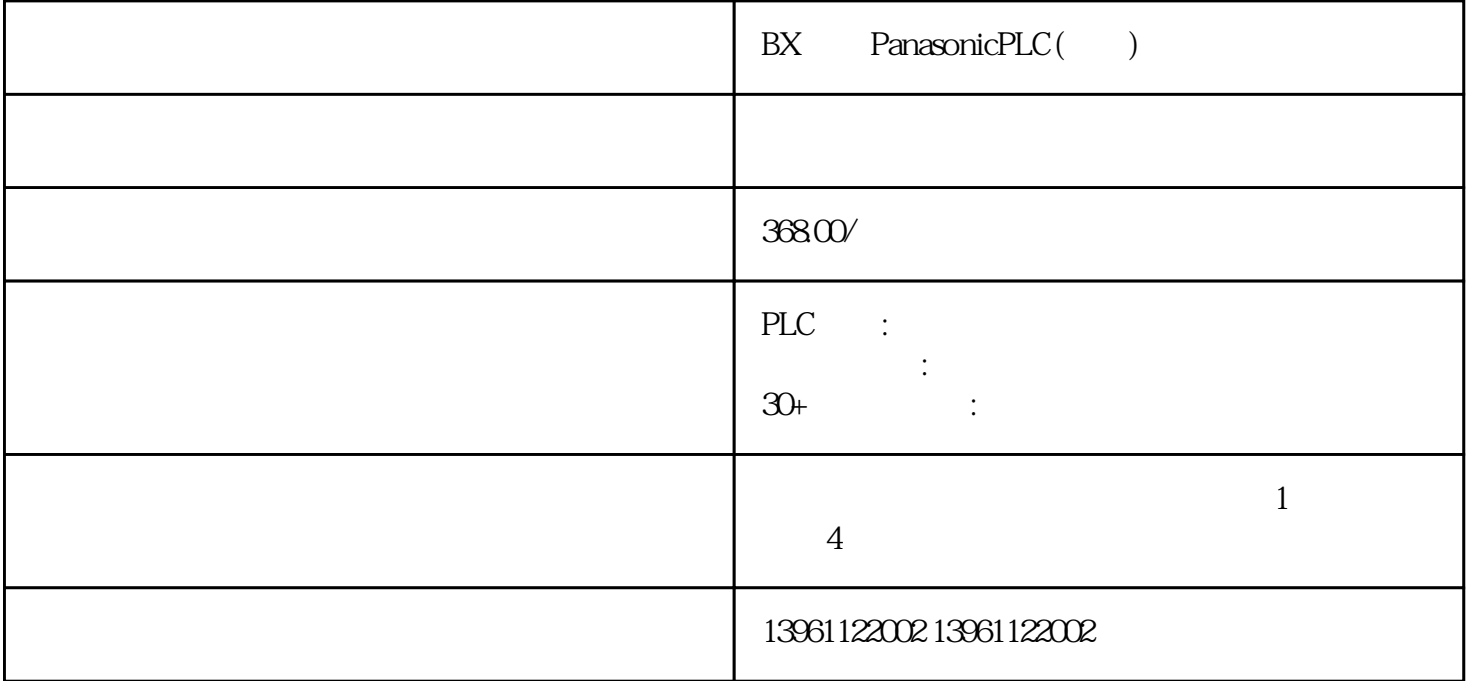

(AlkalineAmmonia), and also used that (SulfuricAcid+HydrogenPeroxide)

BX PanasonicPLC()

Emerson PLC YASKAWAPLC PARKER BANNER Phoenix L<br>G Rexroth Modicon idec ToshibaPLC Fuji PLC Sharp K G、Rexroth力士乐、Modicon、idec日本和泉、东芝ToshibaPLC维修、Fuji 富士PLC维修、Sharp夏普、K oyo FESTO modicom Samsung SIXNET VIPA PL  $\tilde{C}$ 

 $\rm DIDT$  and  $\rm RF$ 

where  $\blacksquare$ 

BX PanasonicPLC()

 $)$ 

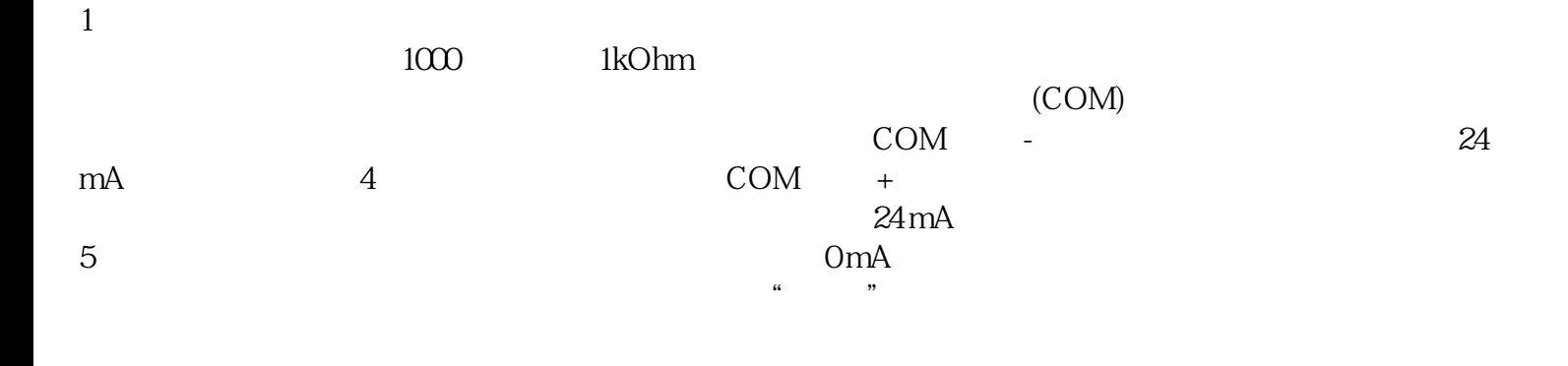

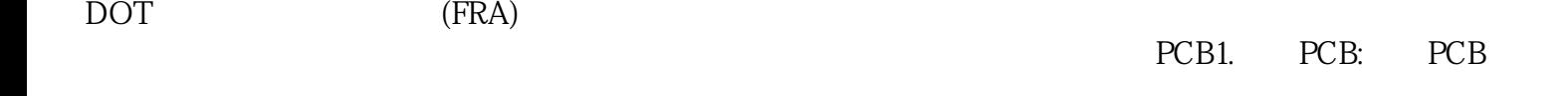

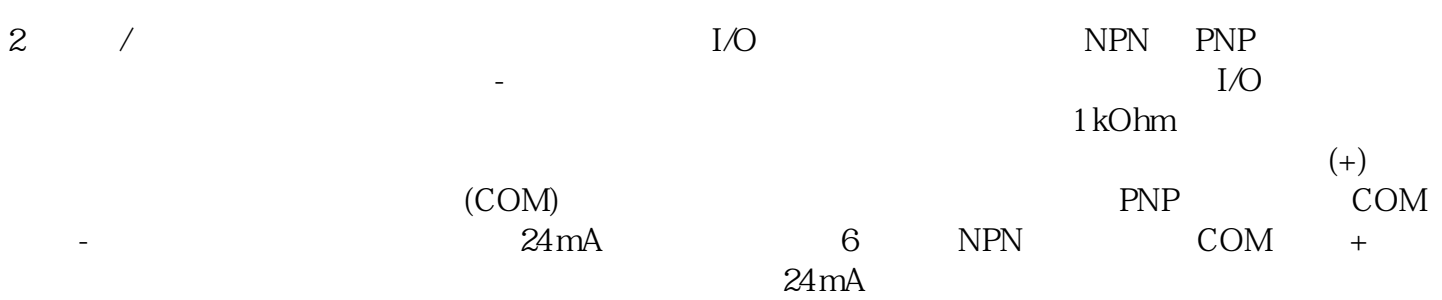

电容器的容量减小、失容和失效,是导致其损坏的致杀手!其危害性不容忽视。容量减小,轻者表现为带

 $($ 

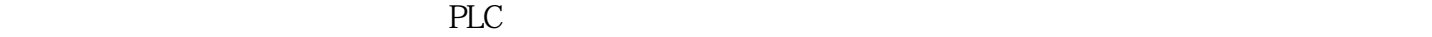

## ${\rm ENC\_pabs}$ usr ${\rm SNC\_pabs}$ usr

 $F-$ ( ) ()  $A- A A A-$ 

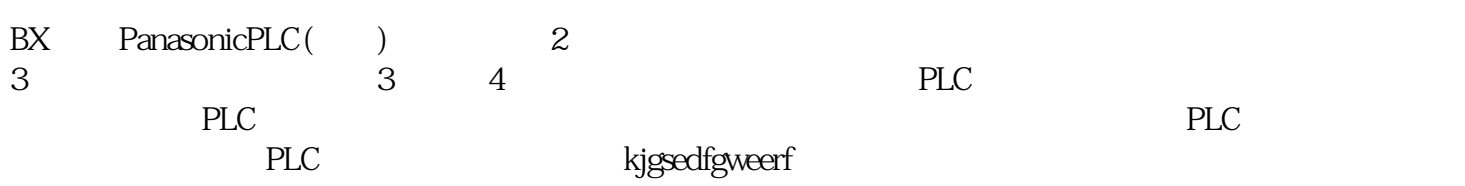